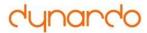

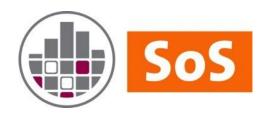

# **Statistics on Structures**

An extension to optiSLang® for multidimensional data analysis

### **News & Developments**

Sebastian Wolff. SoS Product Manager

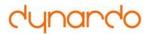

## **Summary**

### **Current version: SoS 7**

- New features
  - ANSYS Mechanical SoS plugin
  - Interactive 3D/ROM Viewer
  - Free-form shape optimization
  - Binary interface, ANSI C (FMOPSolver.DLL)
- Improvements
  - New FMOP Backend, improved SignalMOP
  - Mesh smoothening, free-form models, named selections
  - File formats
- In Development
  - SoS Script DLL

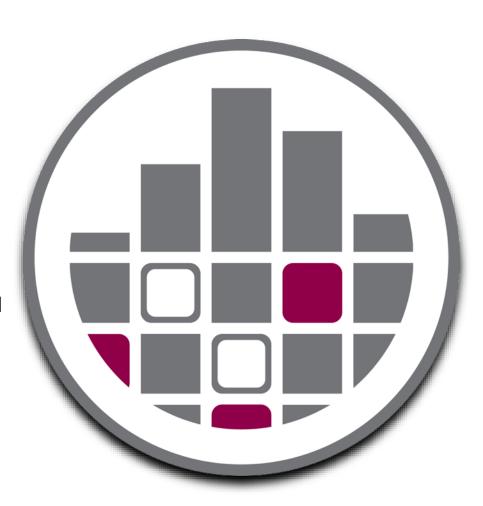

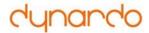

## **ANSYS Mechanical SoS Plugin**

- Objectives:
  - Create random fields for geometric imperfections
  - Create free-form variation models for geometric imperfections
  - Import external random fields into ANSYS (e.g. obtained from measurements)
  - Expose random field parameters to ANSYS WB parameter set
  - Export result data to SoS
- Toolbar

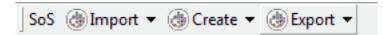

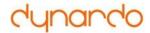

### **ANSYS Mechanical SoS Plugin**

Create geometric variations directly in ANSYS Mechanical

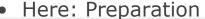

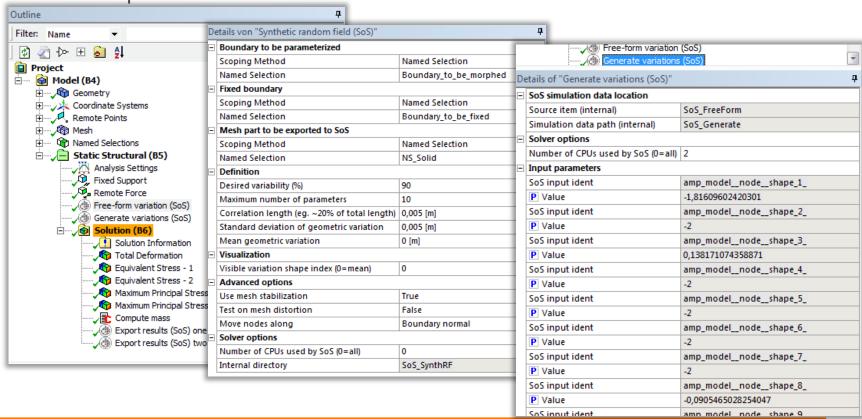

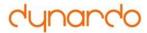

## **ANSYS Mechanical SoS Plugin**

 Visualize scatter shapes, visualize applied variation as contour plot or deformation in ANSYS Mechanical

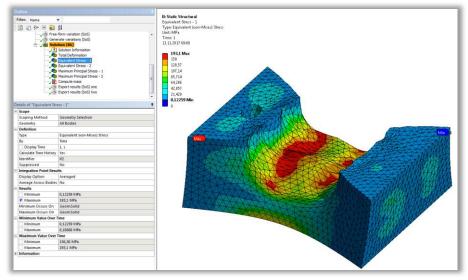

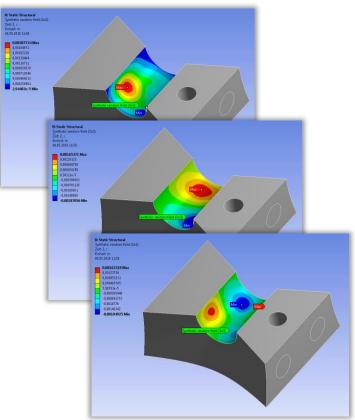

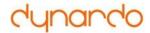

### Interactive 3D/ROM Viewer

- Standalone
   SoS Viewer for
   FMOP, Random
   Fields and
   statistical
   analysis (read only mode)
- Interactive visualization: Use sliders to change parameters of FMOP and RF
- Visualize data as colored contour plots and deformed geometry

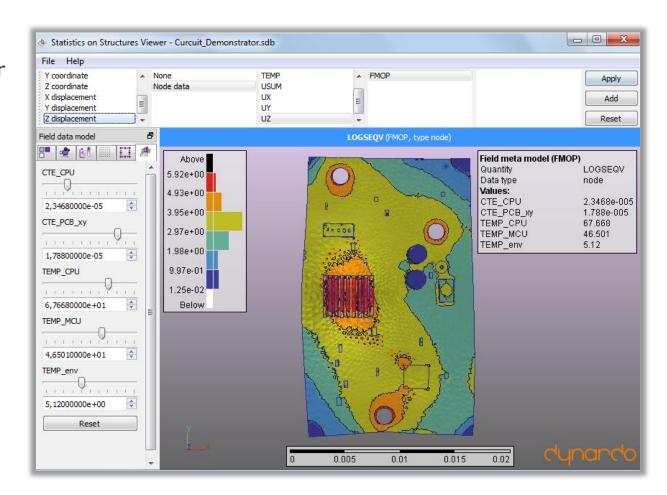

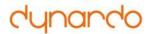

### **Free-form shape variations**

- New random field model type: Free-Form variation models
- What is new?
  - Classical random fields: Global shapes ("sine"-"cosine"-alike)
  - Free-Form fields: Local shapes using support points
  - Support points can be placed automatically or manually or both

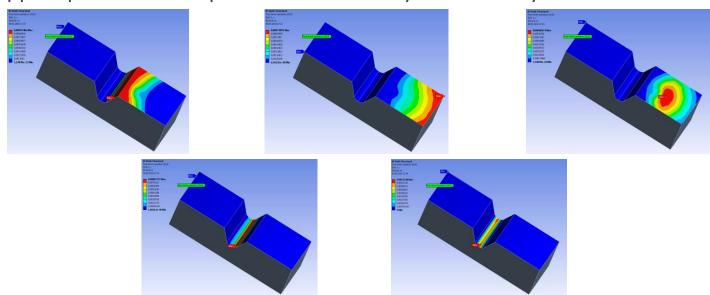

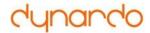

### Free-form shape variations

Successful mesh morphing even for complex geometries...

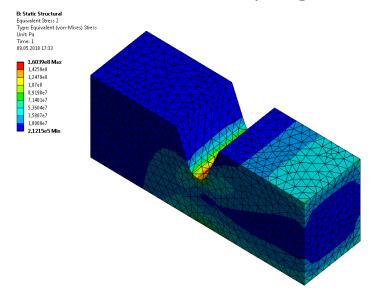

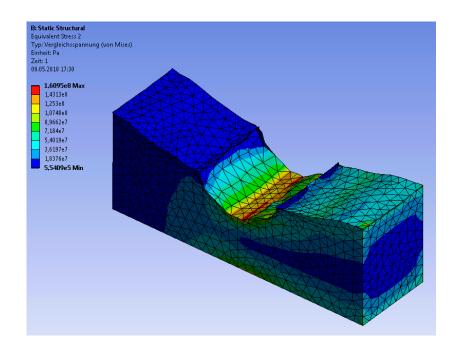

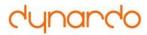

#### FMOPSolver.DLL

- FMOPSolver.dll / .so for Windows + Linux
- ANSI C API for
  - Dynamic linking with C/C++ software
  - Bindings to Python
  - Bindings to Matlab
  - Etc.
- Allows approximation of
  - signals and
  - FEM solutions (node data / element data)
     through FMOP

#### ANSI C/C++

```
305
326
    DYNARDO FMOP API fmop error t FMOP getModelIdents
327
         ( const fmop db handle t database, fmop dataobjed
    DYNARDO FMOP API fmop error t FMOP getModelParamIdent
         ( const fmop handle t fmop, char *** const param
    DYNARDO FMOP API fmop error t FMOP getParamLowerBound
    DYNARDO FMOP API fmop error t FMOP getParamUpperBound
    DYNARDO FMOP API fmop error t FMOP getModelTotalAvgF(
    DYNARDO FMOP API fmop error t FMOP getModelAvgFCoP (
    DYNARDO FMOP API fmop error t FMOP getModelDim ( cons
    DYNARDO FMOP API fmop error t FMOP getDataPointIndize
    DYNARDO FMOP API fmop error t FMOP getDataPointCoors
500
502
503
509
    DYNARDO FMOP API fmop error t FMOP approxField
536
         ( const fmop handle t fmop, const double * param
537
```

```
param idents = ctypes.POINTER( ctypes.c_char_p )()
num idents = ctypes.c ulonglong(0)
sos.FMOP_getModelParamIdents ( fmop, ctypes.byref( param_idents ), ctypes.byref ( num_idents ) )

num mesh items = ctypes.c_ulonglong(0)
sos.FMOP_getModelDim ( fmop, ctypes.byref ( num_mesh_items ) )

param_values = ( ctypes.c_double * num_idents ) ( 1., 2., 3., 4., 5., 6. )
approx_field = ( ctypes.c_double * num_mesh_items.value ) ()
sos.FMOP_approxField ( fmop, param_values, ctypes.byref( approx_field ) )
```

### Python example

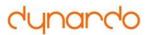

## In development: SoS script DLL

- Under development
  - Access all functions of SoS using the SoS script language
  - Start SoS scripts (internally as strings)
  - Access data through binary access
- ANSI C API (also usable for embedding into Python, Matlab etc.)

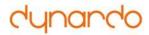

### **New FMOP backend**

- New meta modelling technologies in SoS
- Currently used to compute sensitivity indices and prognosis quality
  - New: Also exact for arbitrary nonlinear models
- Beta option (SoS script or SignalMOP):
  - Also used for approximation
- FMOP can nearly reproduce same results as point-wise MOP!

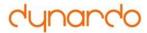

## **New SignalMOP (Beta option in optiSLang 7.1)**

- SignalMOP integrated into MOP and MOP-Solver nodes (using SoS 3.3.4 + 7)
- New post processing options: F-CoP, Scatter shapes, quantile values, variability fractions, linear correlations

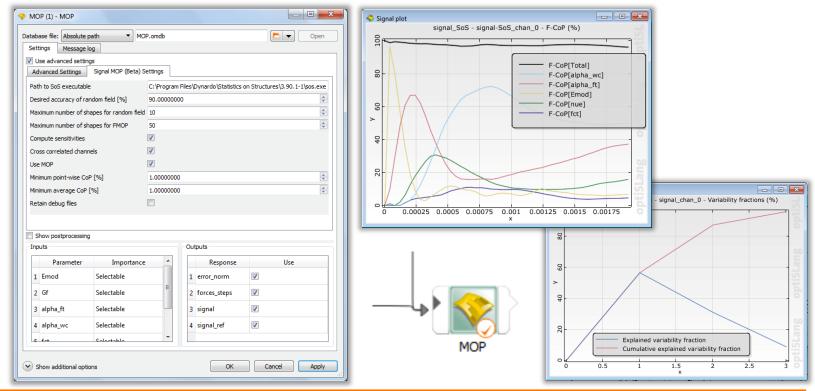

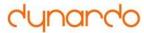

## **Support for Named Selections / Components**

- Components = Named Selections, Node sets, Element sets
- Used for:
  - Import data only for a subset of your FEM mesh
  - Define fixed supports when modifying geometries

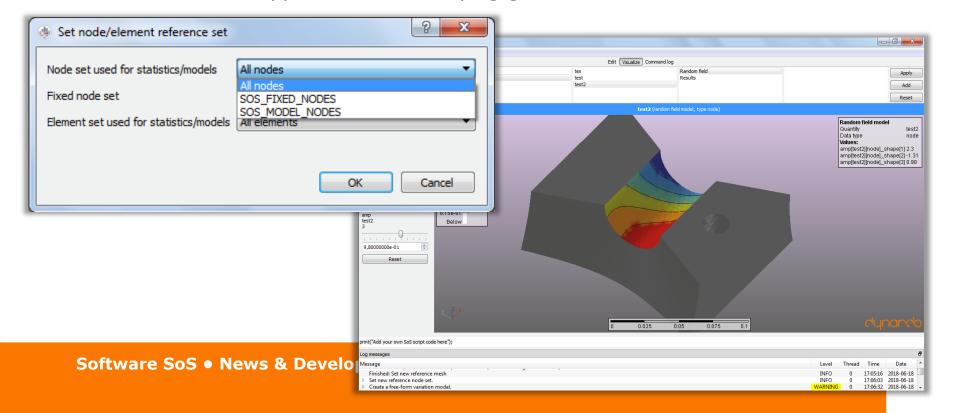

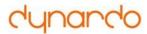

### File formats and Import mappers

- Photographic measurements:
  - Import images of different resolution (resample/scale or cut-off)
- ANSYS:
  - Import named selections from CDB
  - Export data to External Data CSV format (as input to Mechanical)
- Abaqus:
  - Extend FEM element library (new: quadratic volume elements)

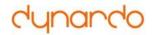

## **Advanced SoS script API**

- Powerful and fast SoS script API for automated processing
- See examples (C:\Users\Public\Documents\Dynardo\...)
- Used within projects e.g. to
  - Do simple fatigue analysis based on FMOP stress results (implementing rainfall counting)
  - Create a database for worn brake pad measurements
  - Perform time stepping based on nonlinear ROM (through FMOP)
  - Much more....

animate\_3d\_rendering.ssc

∰ cmd\_arguments.ssc

@ error\_handling.ssc

fast\_execution.ssc

## fem\_mesh\_connectivity.ssc

## and the state of the state of th

Iinear\_algebra.ssc

🗾 module\_tmath.pdf

remove\_data\_and\_filters.ssc

Script examples in C:\Users\Public\Documents

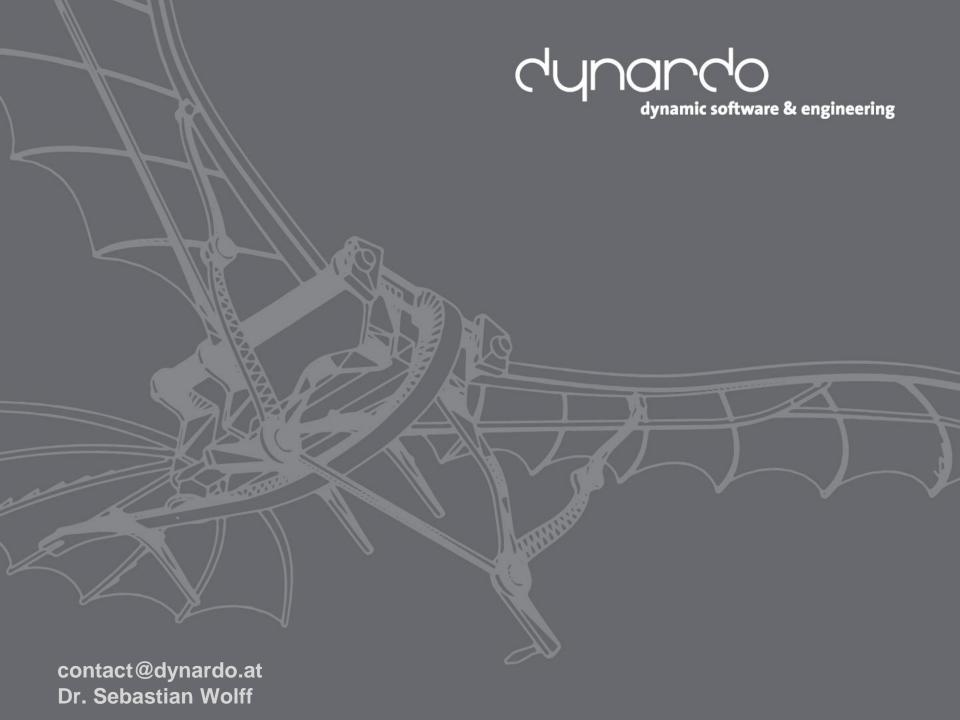